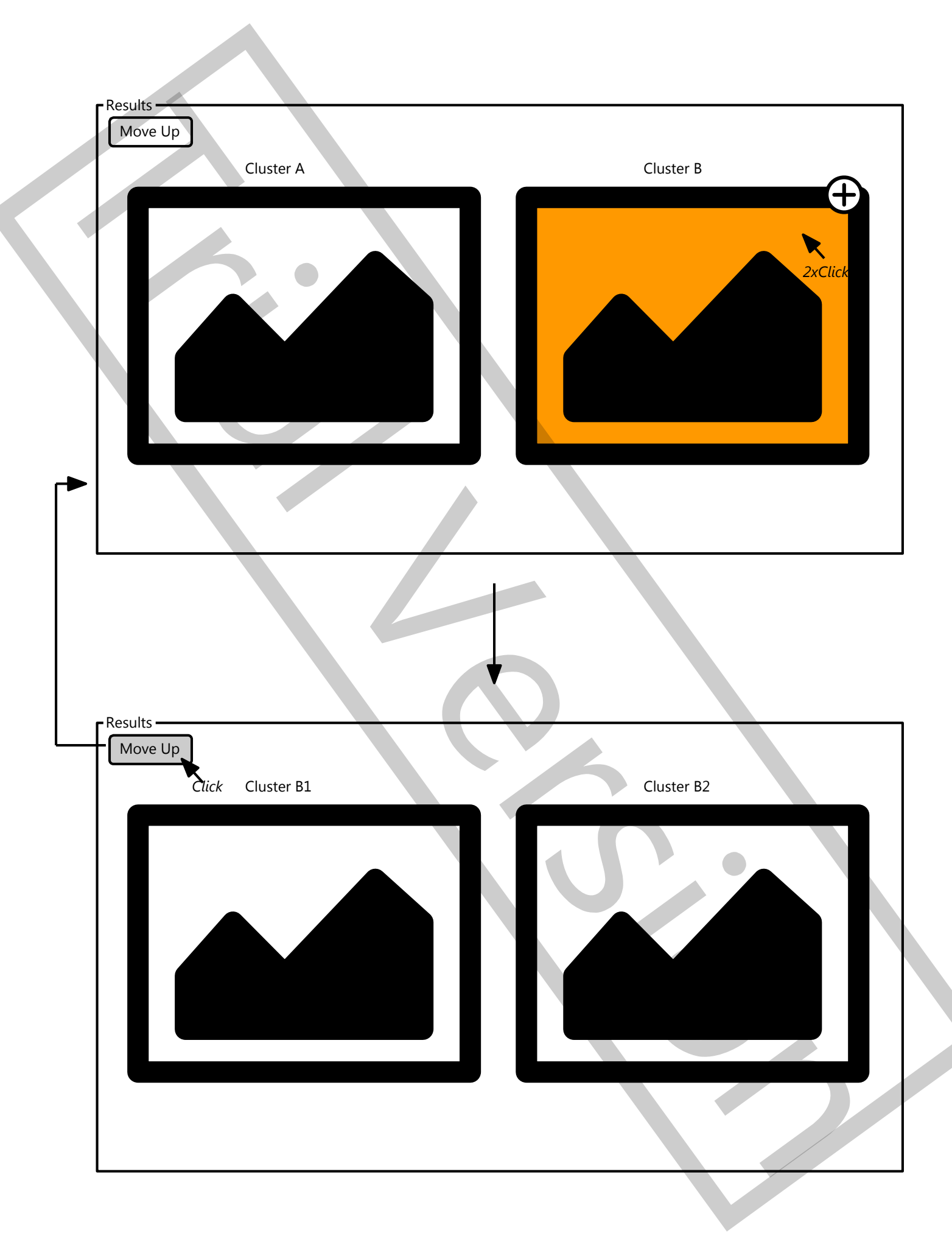

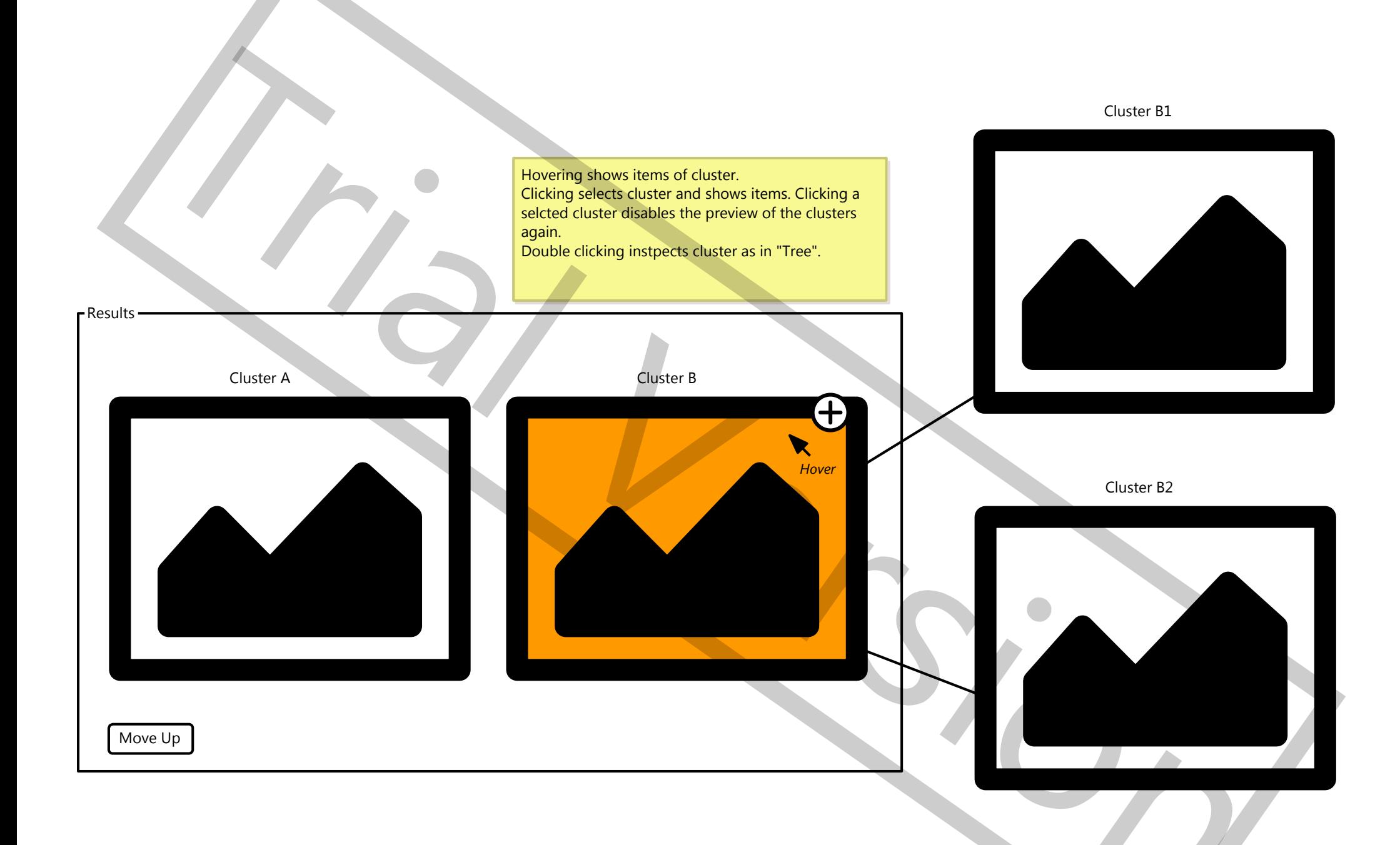

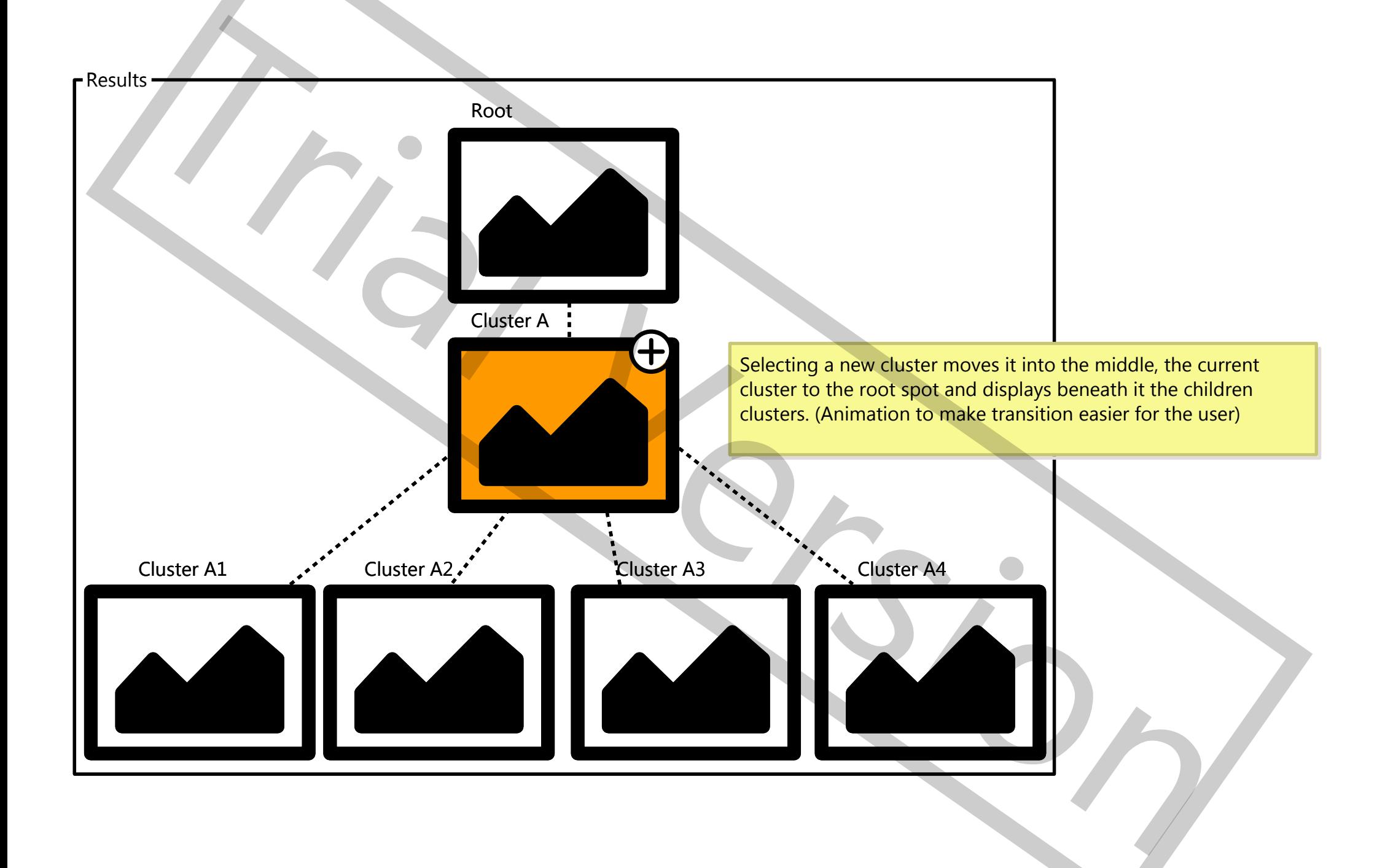

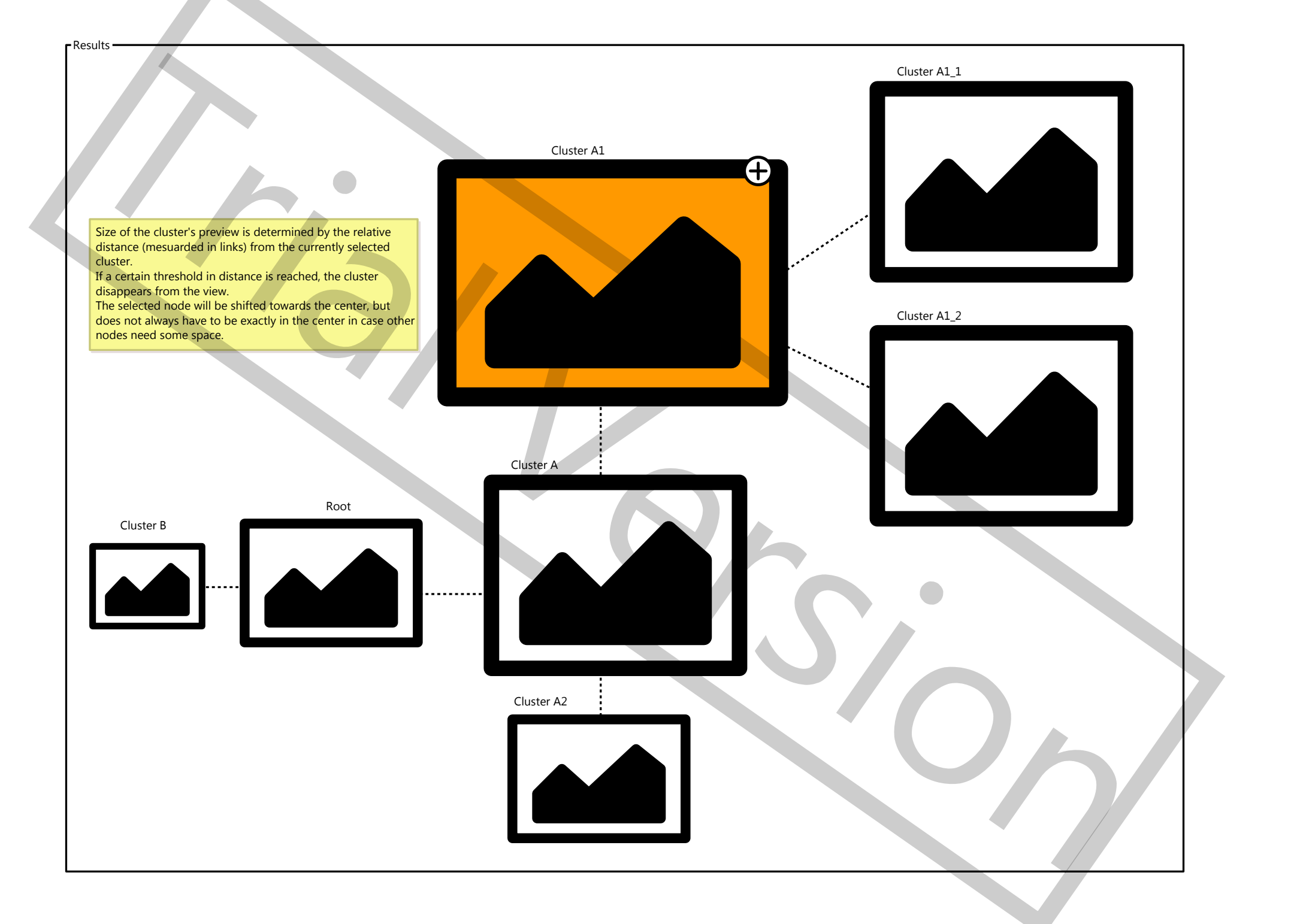

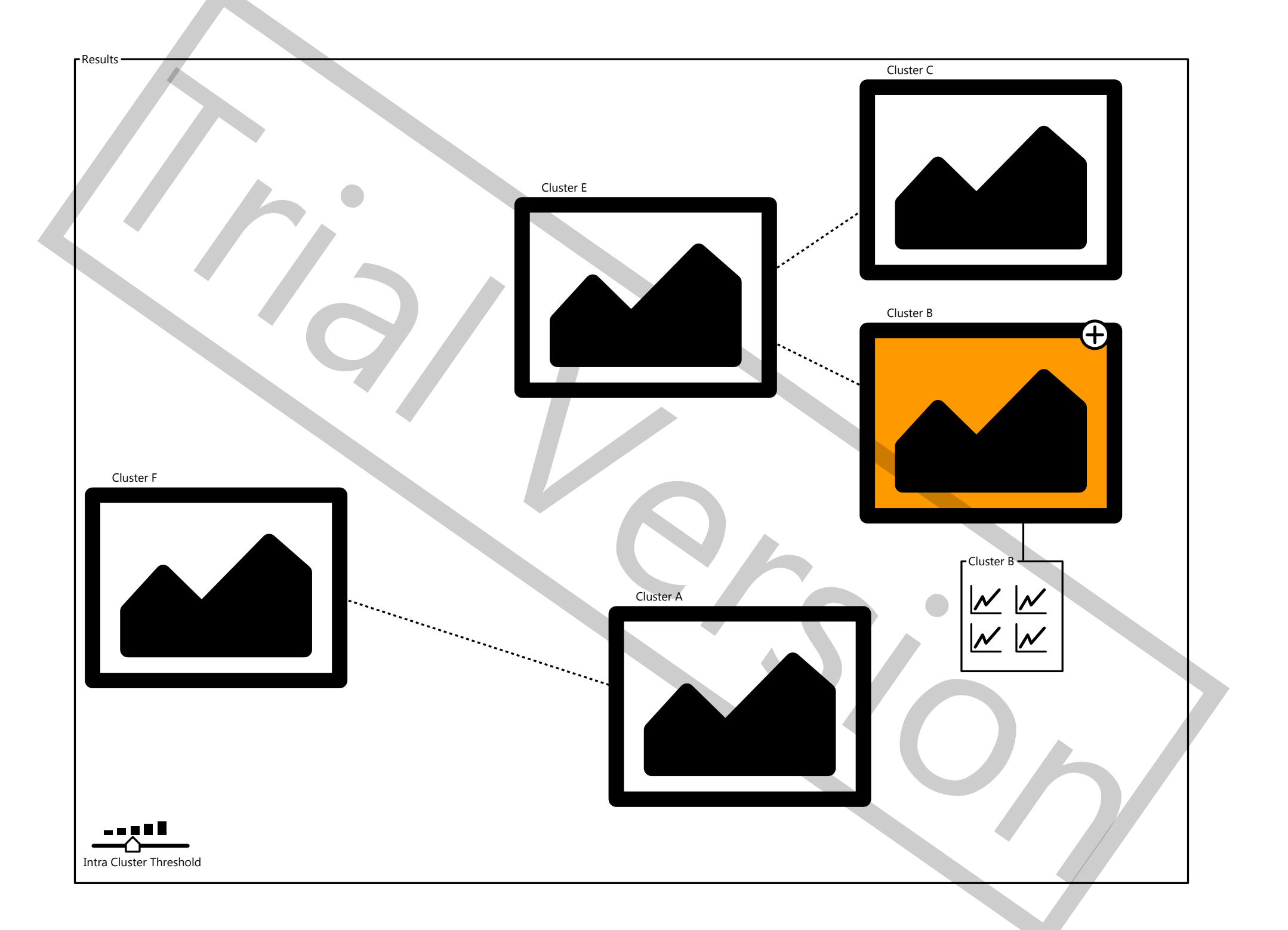

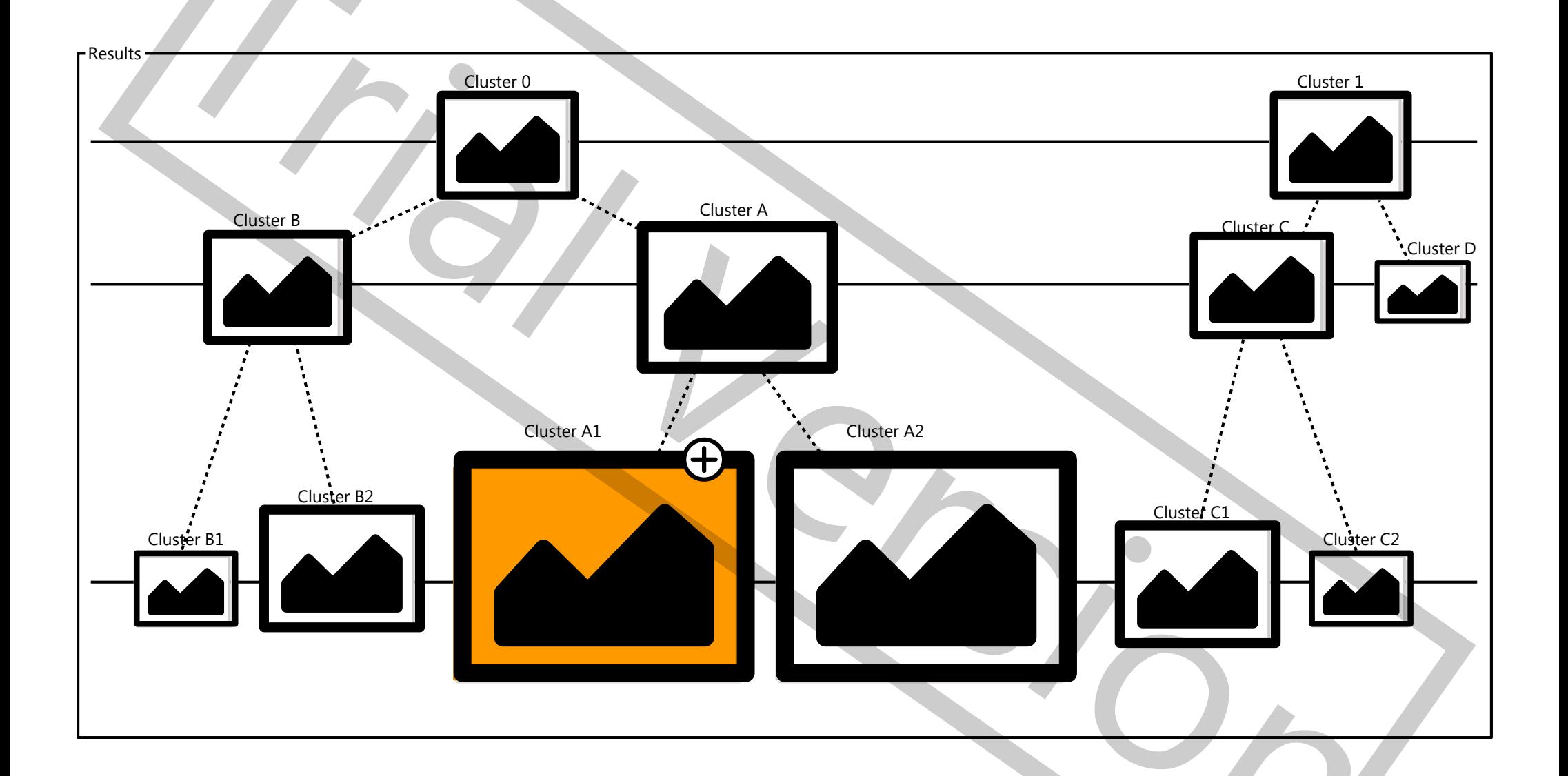

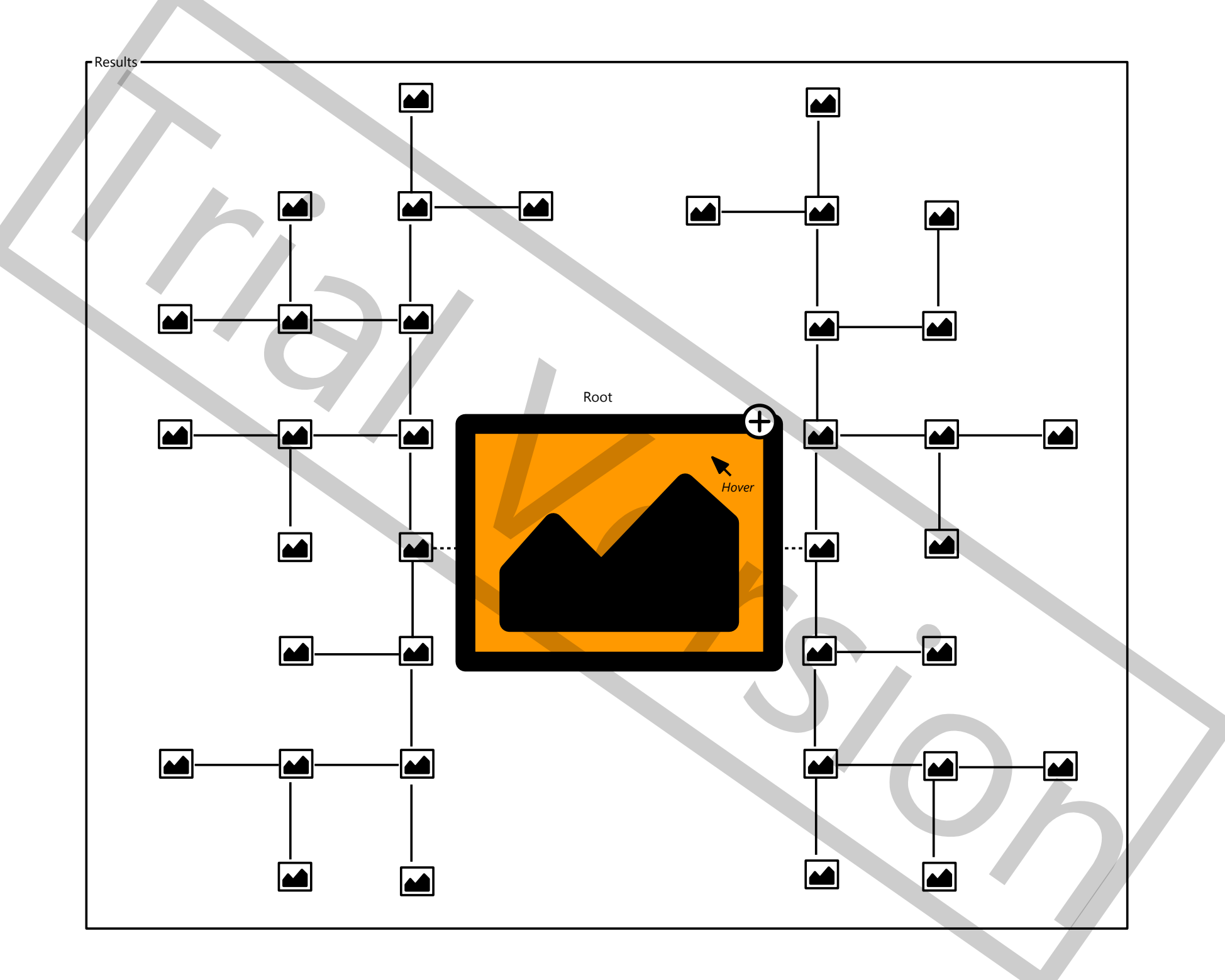

An app is selected

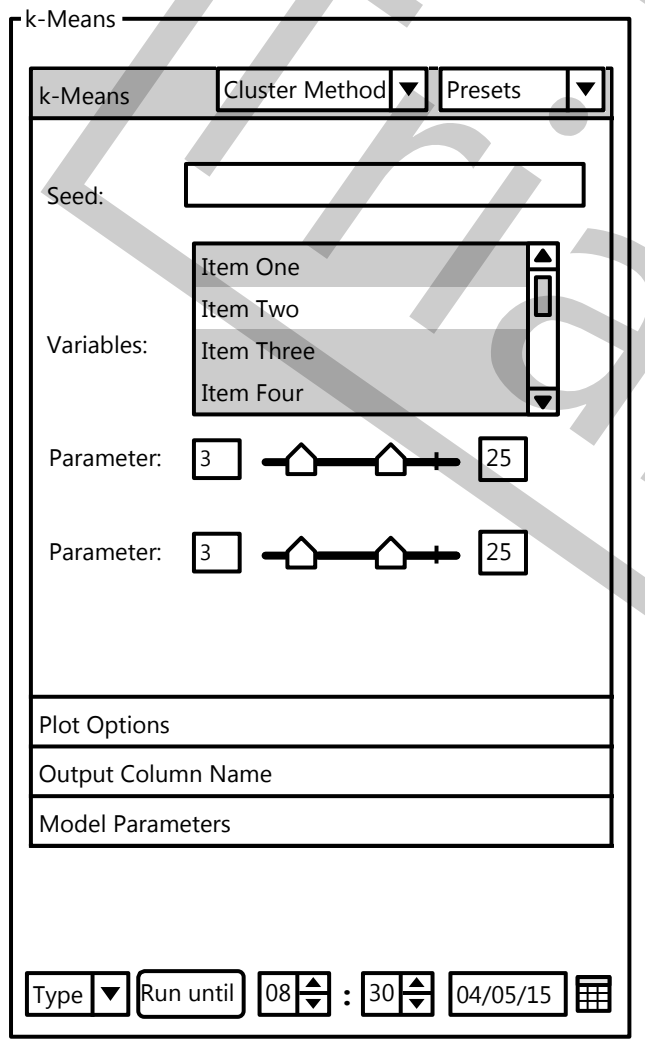

Run for  $\bigcup$   $\begin{bmatrix} 08 \\ -1 \end{bmatrix}$  h  $\begin{bmatrix} 30 \\ -1 \end{bmatrix}$  min

 $\bigoplus$  times

<sup>500</sup>

Run for

## A cluster is selected

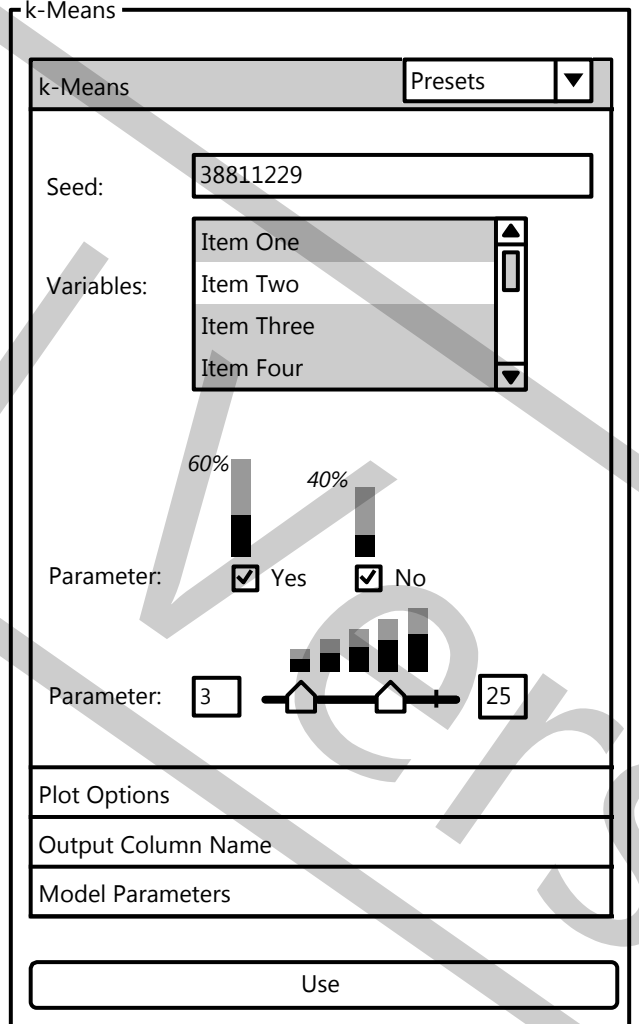

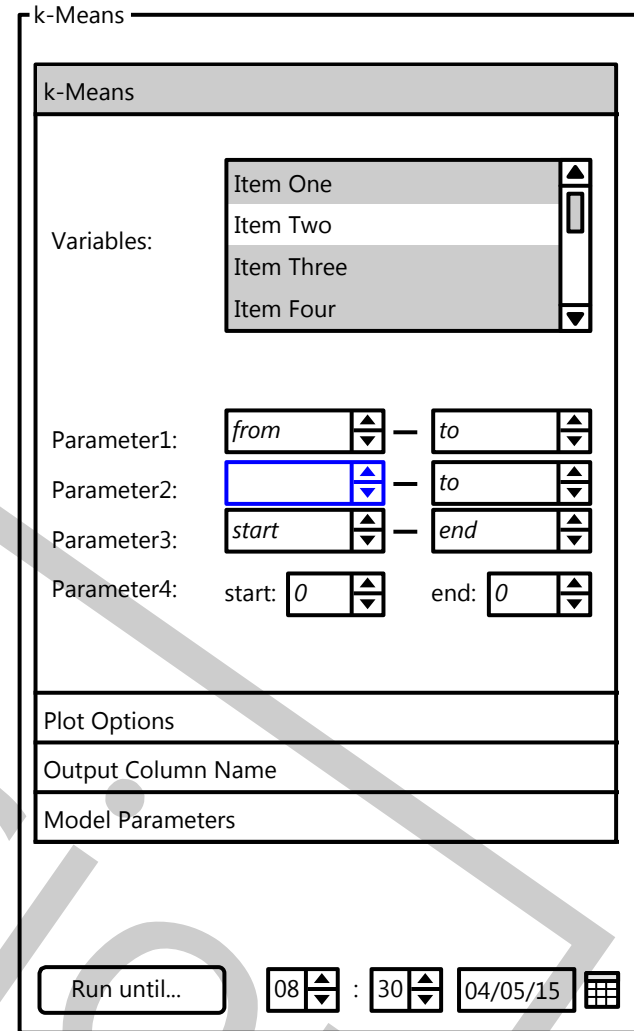

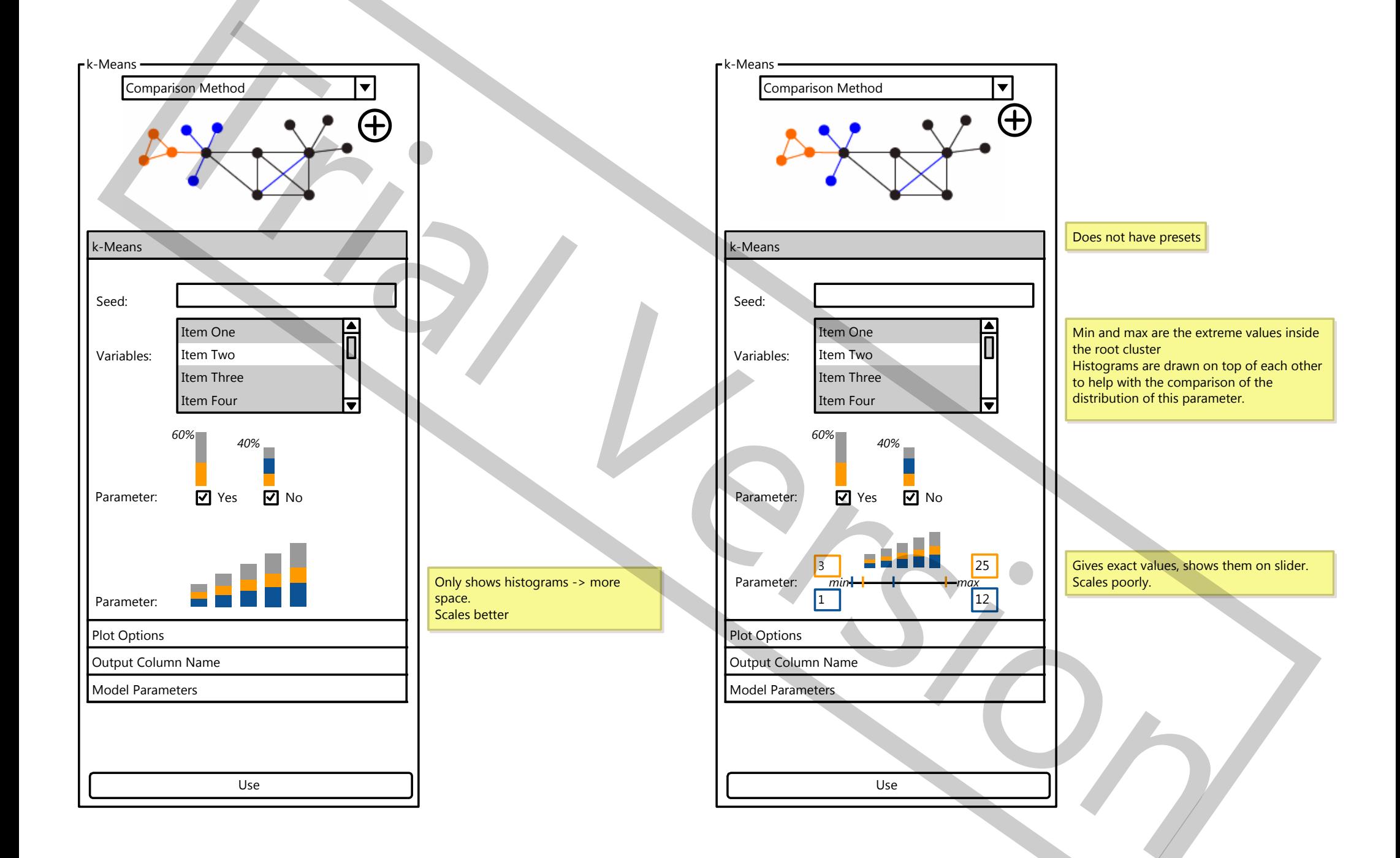

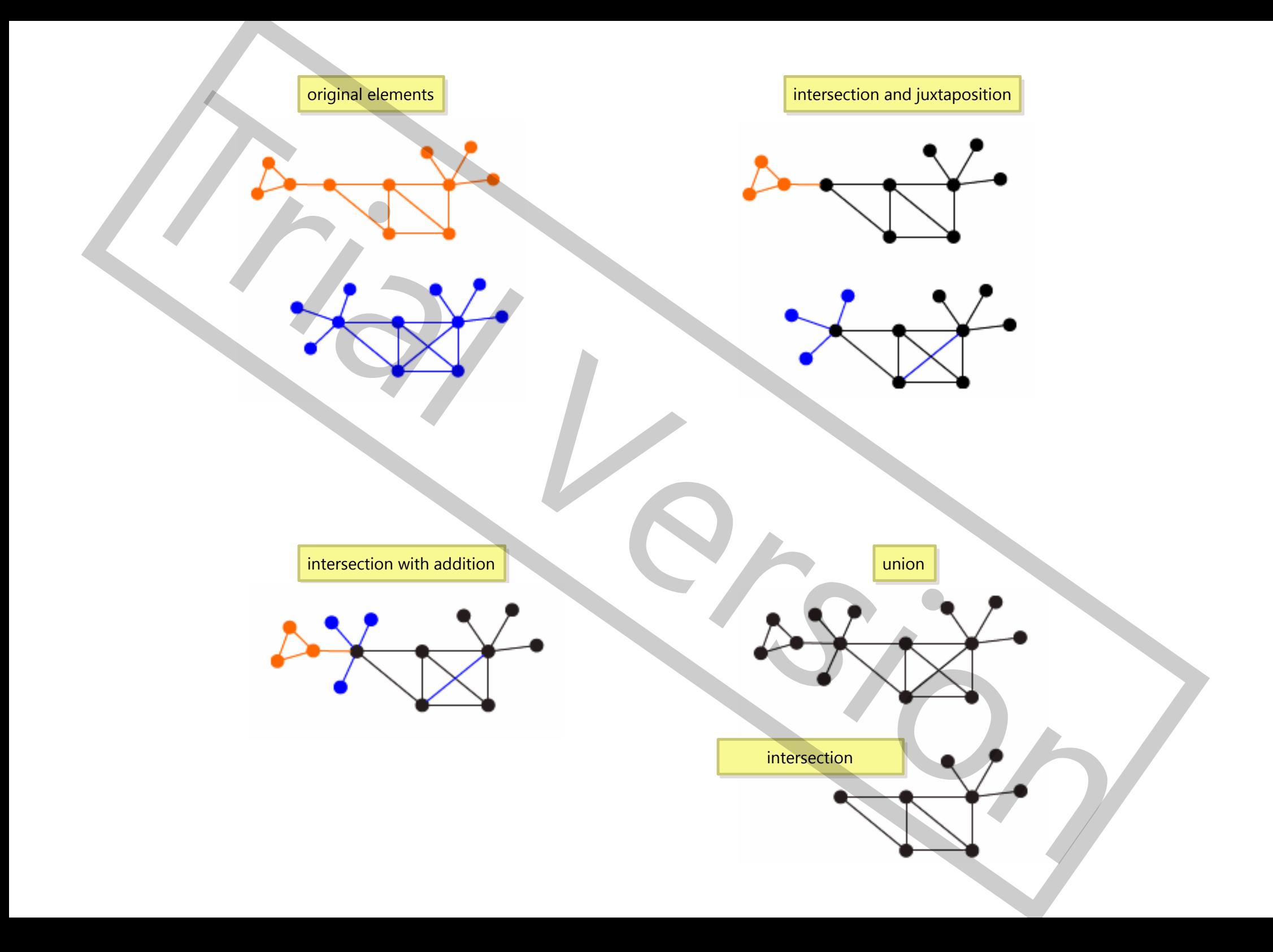